# **VIRTUELLE INBETRIEBNAHME Methoden – Vorgehensweise – Nutzen**

# WHITEPAPER

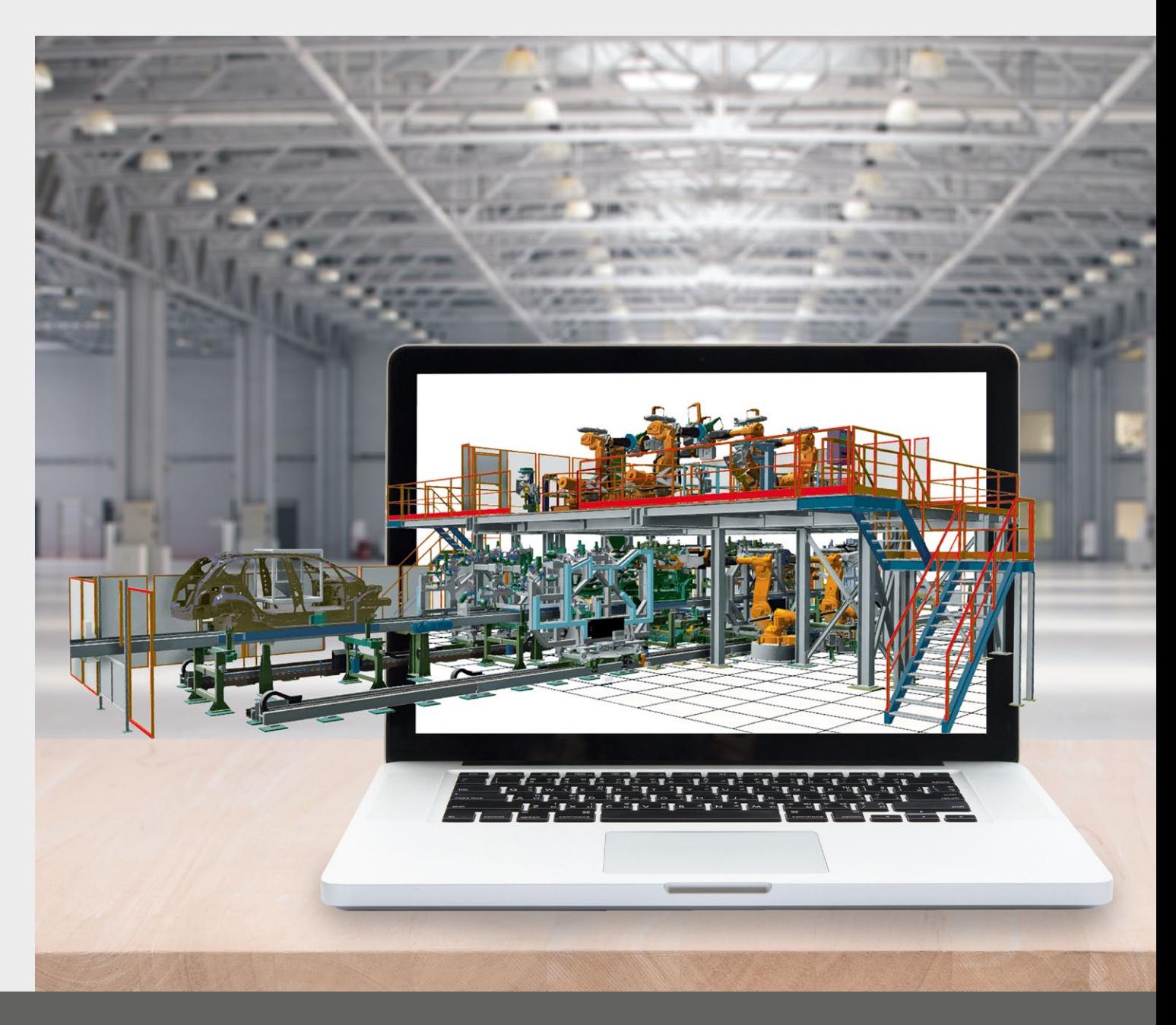

# **INHALT**

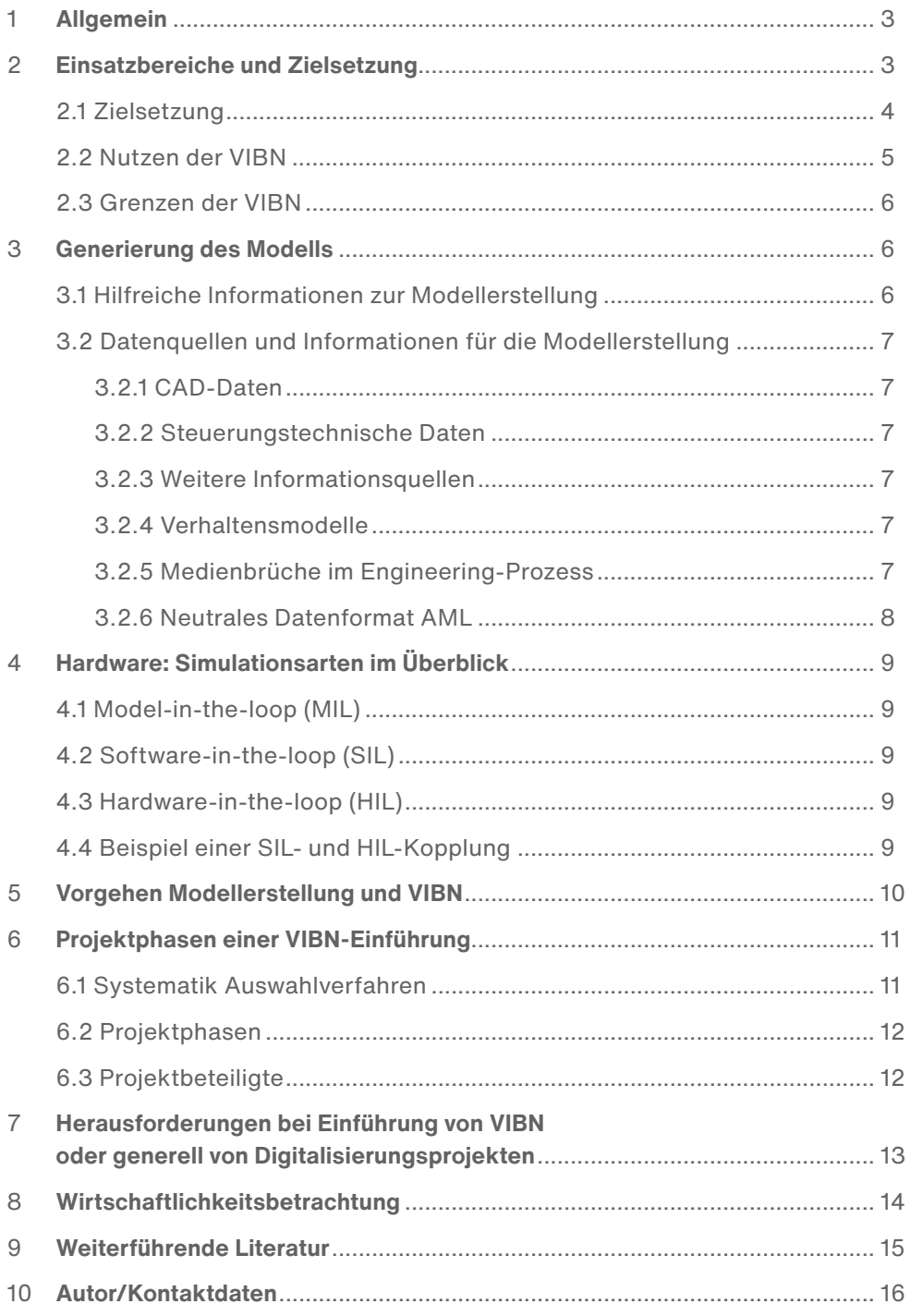

# **1 ALLGEMEIN**

Die "Virtuelle Inbetriebnahme" (VIBN) gewinnt im Industrie 4.0-Zeitalter mit kontinuierlich kürzer werdenden Inbetriebnahme-Zeiten bei gleichzeitig zunehmender Variantenvielfalt und Komplexität immer mehr an Bedeutung. Bei der virtuellen Inbetriebnahme wird durch Import der Konstruktionsdaten vor der realen Montage und Inbetriebnahme ein sogenannter "digitaler Zwilling" der Anlage erstellt.

Dabei kommen spezielle Softwarelösungen zum Einsatz, die es ermöglichen, alle vorhandenen Daten auf das virtuelle Modell zu übertragen und so das Verhalten der geplanten Anlage zu simulieren. Hierbei kann in einer frühen Engineering-Phase bereits mit der Erstellung des virtuellen Anlagenmodells begonnen werden.

Der Prozess löst sich von einem sequentiell geprägten Workflow zu einer **parallelen Bearbeitung** im Engineering und spart somit Zeit und Kosten.

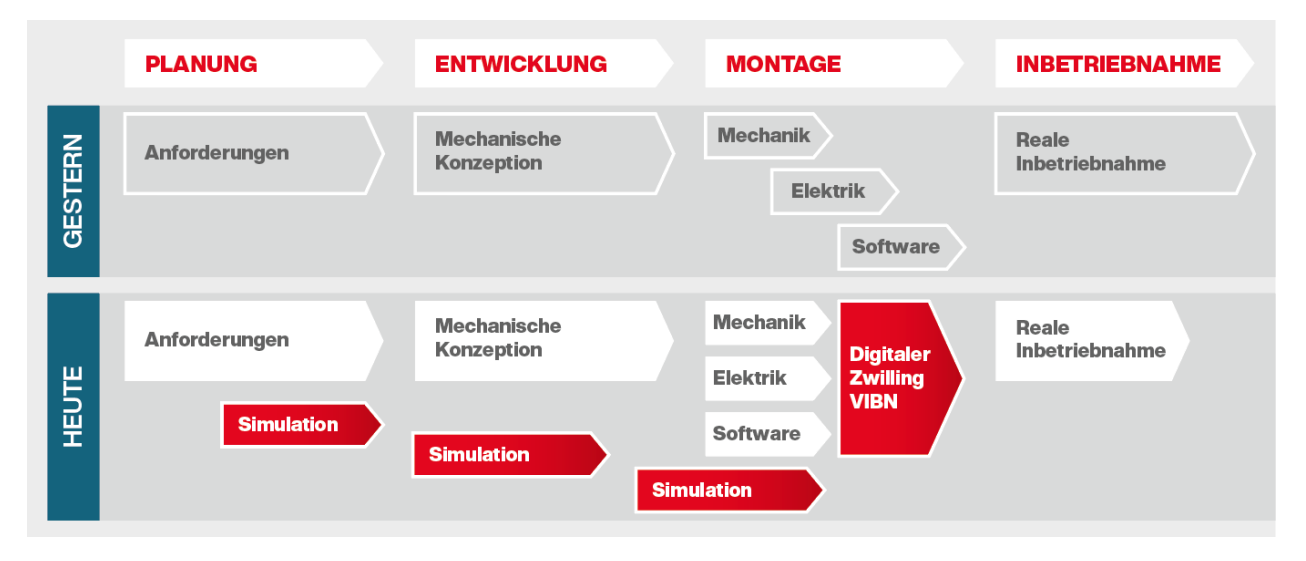

#### Abbildung 1: Projektablauf gestern und heute

In den meisten Unternehmen wird der sequentielle Engineering-Prozess praktiziert. Mit der Verwendung einer Lösung zur VIBN wird die Zusammenarbeit der unterschiedlichen Disziplinen intensiviert und optimiert. Für eine erfolgreiche Umsetzung und Integration sind jedoch Änderungen in der Organisation des Engineering-Prozesses notwendig und im Kontext des Digitalisierungsprozesses umzusetzen. Häufig entsteht die Fragestellung, wer denn nun das virtuelle Modell in der Organisation erstellen soll.

# **2 EINSATZBEREICHE UND ZIELSETZUNG**

Die Methoden der virtuellen Inbetriebnahme finden in annähernd allen Bereichen der Automatisierung Anwendung. So findet man Einsatzgebiete nicht nur in der generellen Absicherung der SPS- und Roboterprogramm-Logik, sondern auch in der Sicherstellung der Kollisionsfreiheit zwischen Robotern und der von einer SPS gesteuerten Mechanik.

#### • HIER EINIGE EINSATZSBEREICHE:

- ∙ Fertigungsautomatisierung
- ∙ Intralogistik
- ∙ Prozessautomatisierung
- ∙ Gebäudeautomatisierung

#### TYPISCHE EINSATZSZENARIEN EINER ANLAGENSIMULATION SIND:

- Virtuelle Inbetriebnahme
- Prozessoptimierung
- Kollisionsprüfungen
- Funktionsprüfungen
- **Schulungsszenarien**
- Machbarkeitsanalysen
- Ableitung von Taktzeitaussagen
- HMI-Bedienkonzept-Prüfungen
- Ergonomie-Betrachtungen

Die Entwicklungen im Bereich der menschlichen Interaktion (Human Interaction) erfahren auch in Simulationsprojekten zunehmende Bedeutung. Hier wird z. B. bei einer kompletten Anlagensimulation, in der z. B. auch Montage oder manuelle Tätigkeiten durchgeführt werden,

das Zusammenspiel von Automatisierung und menschlicher Interaktion getestet. Mit dem Einsatz etwa von Datenhandschuhen in der virtuellen Umgebung, ergeben sich weitere neue Einsatzmöglichkeiten.

## **2.1 ZIELSETZUNG**

Generell zeichnet sich der Trend stetig komplexer werdender Funktionsabläufe im Maschinenund Anlagenbau ab. Das Testen und Optimieren der Steuerungssoftware im Vorfeld der Inbetriebnahme ist von großer Bedeutung. Das Ziel der VIBN ist das frühzeitige Auffinden und Beheben von Fehlern oder – mit anderen Worten – die Absicherung des Zusammenspiels von Anlagenmechanik und Steuerungssoftware. Das komplexe Zusammenspiel von Mechanik, Elektrik, speicherprogrammierbarer Steuerungen, Robotik und vorhandener Leitsysteme kann frühzeitig betrachtet, analysiert und optimiert werden. Die Anlagensoftware wird so bereits vor der realen Inbetriebnahme getestet.

Hierbei ist insbesondere wichtig, Fehler möglichst in einem frühen Engineering-Stadium zu erkennen und zu beseitigen. Zudem hat der Maschinen- und Anlagenbauer bereits im Vorfeld die Möglichkeit, die vom jeweiligem Kunden geforderten Funktionen und Taktzeiten frühzeitig zu testen und ggf. zu optimieren, bevor die Anlage physisch vorhanden ist.

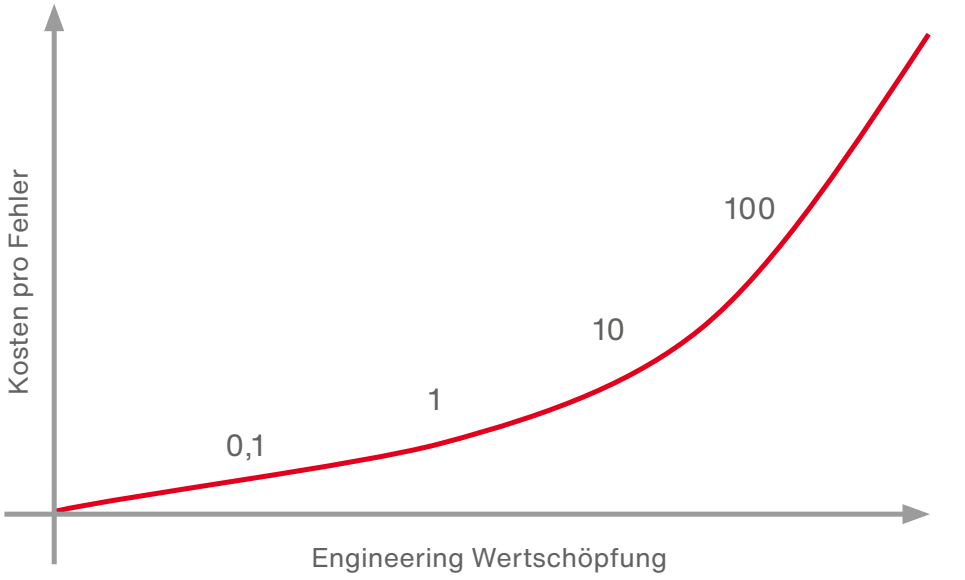

An dieser Stelle sei auch auf die 10er-Regel der **Fehlerkosten** (rule of ten) verwiesen. Diese sagt aus, dass sich die Fehlerkosten für einen nicht entdeckten Fehler bei jeder Stufe der Wertschöpfung, also von Projektabschnitt zu Projektabschnitt, um den Faktor 10 erhöhen.

Abbildung 2: Faktor-10-Regel bei Fehlerkosten (rule of ten)

## **2.2 NUTZEN DER VIBN**

Der Nutzen einer virtuellen Inbetriebnahme muss in jedem Unternehmen individuell betrachtet werden. Vor dem Hintergrund der Kostentreiber in einem Projekt lässt sich eine Bewertung durchführen, wie hilfreich eine VIBN sein kann. Diese ist jedoch im Kontext der jeweiligen Projekte zu betrachten. Eines der Hauptprobleme, z. B. im Maschinen- und Anlagenbau, ist die Fehlerbeseitigung in der Steuerungssoftware. Hier sind bis zu 60 % der Inbetriebnahmezeit solchen Korrekturen zuzurechnen und diese können in der Regel erst erfolgen, wenn die Anlage vollständig aufgebaut und montiert ist.

Ein Beispiel aus der Robotik zeigt, dass die Systemintegration, also die Software und deren Programmierung, mit 40 % der Kostentreiber bei einem Projekt ist. Hier macht es Sinn, zunächst die Wertschöpfungskette im Unternehmen zu betrachten und Kostentreiber zu identifizieren. Eine Reduzierung der Inbetriebnahme-Zeiten um 25 bis 30 % hat bei einem großen Anlagenbauer in der Logistik eine andere Bewertung als bei einem Maschinenbauer mit einer kleinen Serienfertigung.

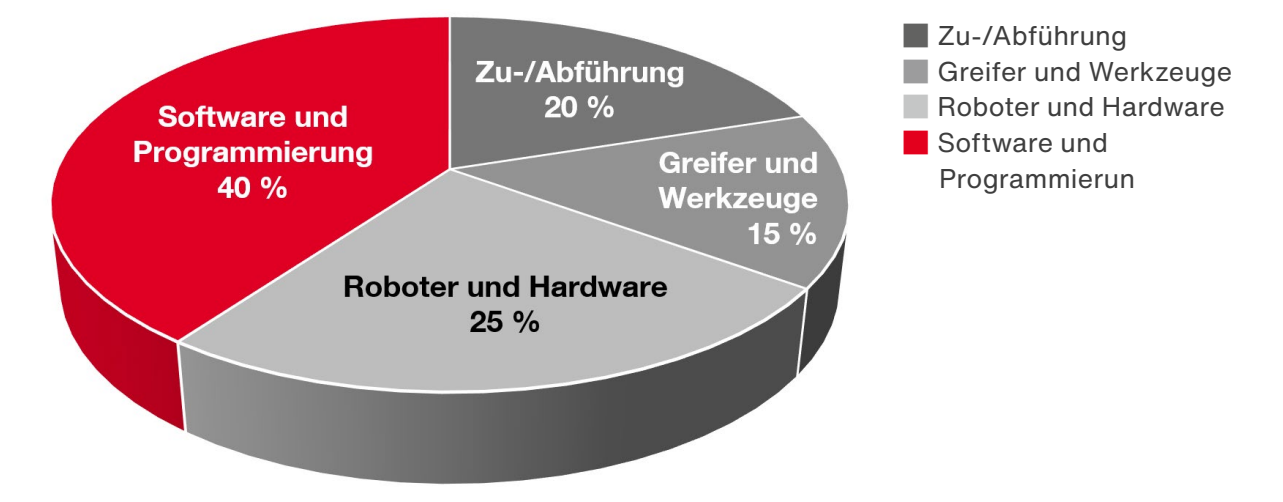

Abbildung 3: Typische Kostenverteilung bei Robotikprojekten (Quelle: 19Colums Market Research)

Generell lassen sich jedoch, unabhängig von der Branchenausrichtung, folgende Nutzen identifizieren:

- Ganzheitliche Prüfung im Vorfeld.
- Reduzierung von Fehlern.
- Beschleunigung von Testszenarien.
- Einfache Optimierungsmöglichkeiten.
- Verbesserung der Softwarequalität.
- Minimierung des Ressourceneinsatzes.
- Steigerung der Kundenzufriedenheit.
- Verkürzung der Innovationszyklen.
- Risikominimierung.
- Deutliche Verkürzung der Inbetriebnahme-Zeit.
- Validierung und Optimierung von Steuer- und Regelstrategien.
- Machbarkeitsanalysen.
- Erhöhung der Mitarbeiterzufriedenheit.

## **2.3 GRENZEN DER VIBN**

Die virtuelle Inbetriebnahme basiert auf der Verwendung von Simulationsmodellen, die das reale Verhalten der tatsächlichen Anlage nachbilden. Durch die Abstraktion der Realität kann die Simulation demzufolge lediglich realitätsnahe Ergebnisse liefern.

Im Hinblick auf die Wahl der Modellierungstiefe sollte folgender Satz stets die **LEITLINIE** sein:

## **"So genau wie nötig, so idealisiert wie möglich!"**

Demzufolge beginnt man mit einem möglichst einfachen Modell bzw. mit einer möglichst geringen Modellierungstiefe. Erst wenn man feststellt, dass der geforderte Realitätsausschnitt nicht hinreichend genau beschrieben werden kann, erhöht man die Modellierungstiefe

bzw. die Detaillierung. Letztlich bleiben auch mit einer virtuellen Inbetriebnahme Tätigkeiten, die nur vor Ort an der realen Anlage durchgeführt werden können und im Rahmen einer Simulation nur schwer umzusetzen sind.

## **3 GENERIERUNG DES MODELLS**

Problematisch wird es, wenn die Erstellung des Simulationsmodells länger dauert als der reale Entstehungsprozess. Dieser Fall schmälert den Nutzen einer VIBN. Das Modell kann dennoch später, z. B. in Retrofitprojekten, einen erheblichen Nutzen bringen und für eine rasche Inbetriebnahme der Anlage sorgen.

In der Regel bilden die Daten aus der Mechanik-Konstruktion die Basis für den Modellaufbau. In diesem Fall werden Daten aus dem CAD-System in einem Format exportiert und der Simulationslösung zur Verfügung gestellt. Die Datenbasis auf der Grundlage von mechanischen Konstruktionsdaten sollte jedoch nicht zwingend sein, denn häufig stehen brauchbare CAD-Daten erst in einer fortgeschrittenen Engineering-Phase zur Verfügung.

In diesem Fall ist es wichtig, mit idealisierten Modellen zu arbeiten, um mit der Softwareentwicklung möglichst früh beginnen zu können. Es können in diesem Zusammenhang auch andere Datenquellen als Basis für die Modellerstellung dienen. So muss es möglich sein, auch Datentöpfe, wie Excel, Datenbanken, Visio-Layouts, etc., für die Modellerstellung zu nutzen, um möglichst früh zu einem belastbaren Modell zu kommen.

## **3.1 HILFREICHE INFORMATIONEN ZUR MODELLERSTELLUNG**

Ziel im Rahmen der Modellerstellung muss es sein, das Anlagenmodell möglichst automatisiert aus den vorhandenen Daten zu erstellen. Am besten gelingt dies, wenn die Simulationslösung sich an die bestehenden Datenstrukturen des Unternehmens anpassen und flexibel die verschiedensten Datenquellen nutzen kann.

## **3.2 DATENQUELLEN UND INFORMATIONEN FÜR DIE MODELLERSTELLUNG**

## **3.2.1 CAD-Daten**

- Daten aus CAD-Systemen in Form von 2D/3D-Daten.
- 3D-Modelle in einem lesbaren Format wie JT, STEP, OBJ, etc.
- Eventuell eigene idealisierte Modelle, wenn keine 3D-Daten zur Verfügung stehen.
- Roboter-Modelle der jeweiligen Hersteller.

#### **3.2.2 Steuerungstechnische Daten**

Definition der verwendeten I/Os

- Eplan.
- SPS-Projekt.
- Excel-Listen.

#### **3.2.3 Weitere Informationsquellen**

Layouts/Technologieschema

- Viso.
- Excel.
- etc.

## **3.2.4 Verhaltensmodelle**

Das Verhaltensmodell hat die Aufgabe, das logische und zeitliche Verhalten der realen Betriebsmittel gegenüber den angeschlossenen Steuerungen zu simulieren. Die Modelle bestehen in erster Linie aus einzelnen Simulationsbausteinen der in der realen Anlage verwendeten Komponenten wie z. B. Antriebe, Ventilinseln, Lesegeräte, etc. Die verwendeten Komponenten bzw. Betriebsmittel sind projektabhängig und müssen individuell betrachtet werden. Die Simulationslösung sollte eine entsprechende Bibliothek mitbringen und auch die Möglichkeit bieten, sich eigene Modelle, z. B. in

einer effizienten Programmiersprache wie C# oder auch in FUP (Funktionsbaustein), zu erstellen. Wünschenswert wäre an dieser Stelle, dass Hersteller diese Verhaltensmodelle in einem unabhängigen Format zu Verfügung stellen, damit diese dann herstellerunabhängig in der Simulationslösung genutzt werden können. In diesem Zusammenhang ist es auch von Vorteil, bereits vorhandene Bibliotheken, die in einer Simulationsumgebung zuvor erstellt wurden, anderweitig, z. B. über eine Schnittstelle in anderen Simulationslösungen, in Form einer Co-Simulation, zu verwenden.

## **3.2.5 Medienbrüche im Engineering-Prozess**

Die Vielzahl der beteiligten Werkzeuge im Engineering-Prozess verursachen hohe Kosten auf-

grund fehlender Datenaustauschlösungen und der damit verbundenen Medienbrüche.

Es existieren meist viele Schnittstellen der Systeme untereinander und es gibt noch keine wirklichen Datenformat-Standards.

Man betrachte hier allein die Datenformate, die für einen Export aus CAD-Systemen bereitstehen: Step, OBJ, JT, VRML, etc.

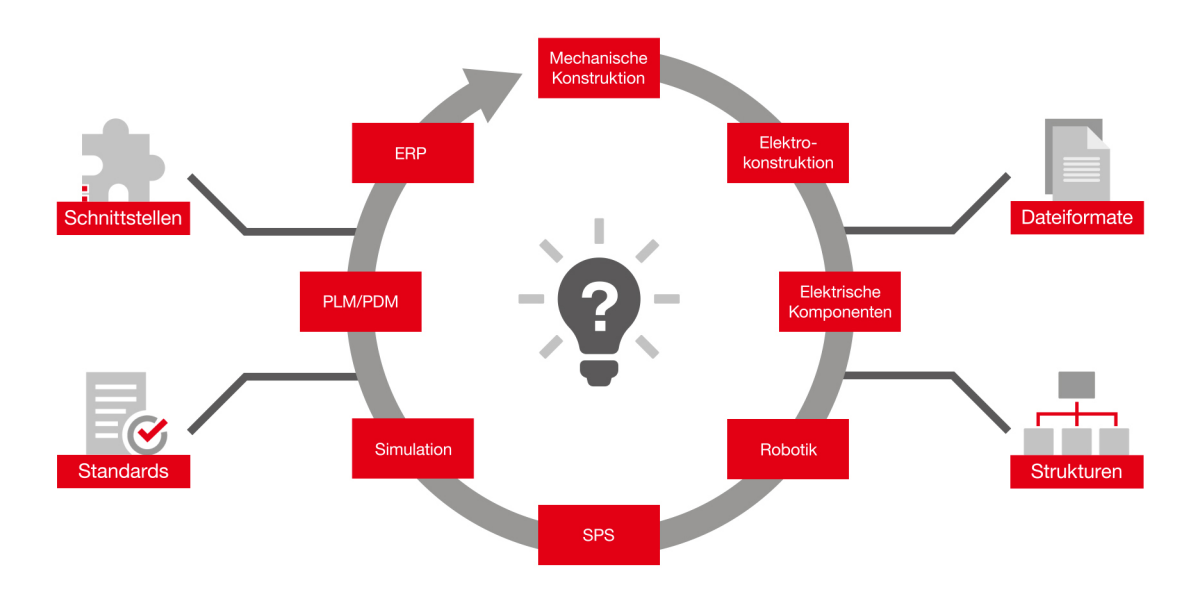

#### Abbildung 4: Am Engineering beteiligte Systeme

#### **3.2.6 Neutrales Datenformat AML**

Aus der Erkenntnis einer inhomogenen Datenstruktur wurde "AutomationML", kurz AML, 2006 von Daimler ins Leben gerufen. AML ist ein neutrales XML-basiertes Datenformat für die Speicherung von Engineering-Informationen. AML ist ein Standard, der sowohl von Forschungseinrichtungen als auch von maßgeblichen Industrieunternehmen vorangetrieben wird. Die Beschreibung automatisierter Produktionseinrichtungen sowie ihrer Komponenten, ihres Verhaltens und der detaillierten Produktionsabläufe stehen dabei im Fokus des Standards. AML kombiniert die Dateiformate "CAEX" (Computer Aided Engineering Exchange) zur Beschreibung der Anlagestrukturen und Topologie, "Collada" zur Beschreibung von geometrischen und kinematischen Informationen und "PLC Open XML" zur Beschreibung von Verhaltensmodellen.

Es ist möglich, z. B. Daten aus E-Plan (projektierte Hardwarekonfiguration), Netzwerktopologie und SPS-Variablen direkt über AML in das TIA-Portal zu überführen, um ein doppeltes Engineering zu vermeiden.

Die Simulationslösung sollte also die Möglichkeit bieten, die vorhandenen Engineering-Daten bestmöglich durch das AML-Format zu nutzen.

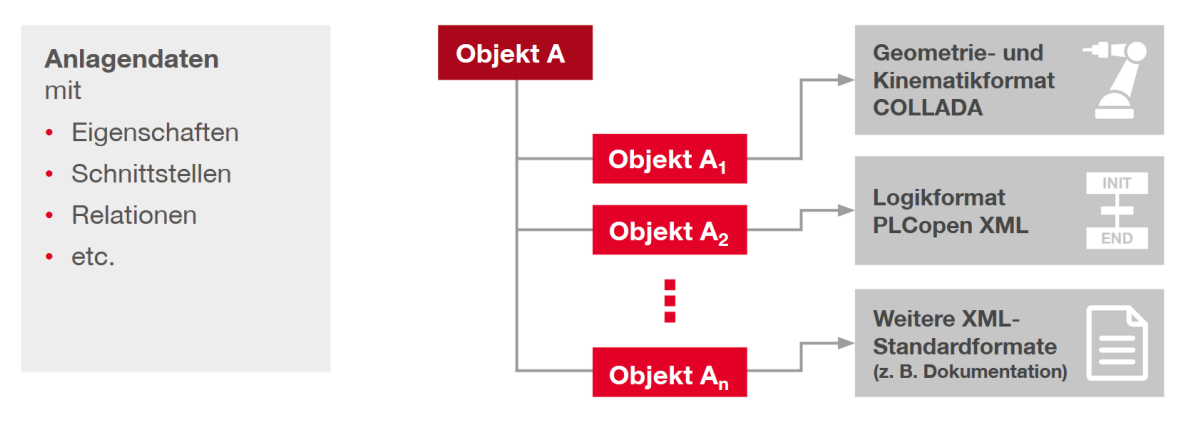

Abbildung 5: Engineering-Datenformate

# **4 HARDWARE: SIMULATIONSARTEN IM ÜBERBLICK**

## **4.1 MODEL-IN-THE-LOOP (MIL)**

Eine Model-in-the-loop-Simulation wird komplett unabhängig von einem Steuerungsprogramm ausgeführt und ist dafür geeignet, in einer frühen Entwicklungsphase prototypisch implementierte Steuerungsalgorithmen zu testen. Die Steuerung wird üblicherweise direkt in der Simulationsumgebung programmiert.

Aktuelle Softwarelösungen für die VIBN unterstützen die direkte Anbindung an die Automatisierungshardware als SIL (Software-in-theloop) oder HIL (Hardware-in-the-loop).

## **4.2 SOFTWARE-IN-THE-LOOP (SIL)**

Entscheidend bei der SIL ist, dass keine Hardware benötigt wird und der Steuerungscode auf einer emulierten Steuerung ausgeführt wird. Ein Beispiel für eine emulierte Steuerung ist PLC-SIM Advanced.

## **4.3 HARDWARE-IN-THE-LOOP (HIL)**

Bei HIL-Simulation wird die reale Steuerung gegen das Simulationsmodell getestet und bietet somit die Möglichkeit, dass SPS-Programm im Zusammenspiel mit der Hardware und dem Simulationsmodell zu testen.

Für eine native Feldbusanbindung bieten Hersteller spezielle Kommunikationshardware an. Die Kommunikationsbox von Siemens, emuliert z. B. hierbei die Profinet-Teilnehmer der SPS, so dass diese dann für die SPS im Netzwerk (inkl. Safety) verfügbar sind.

## **4.4 BEISPIEL EINER SIL- UND HIL-KOPPLUNG**

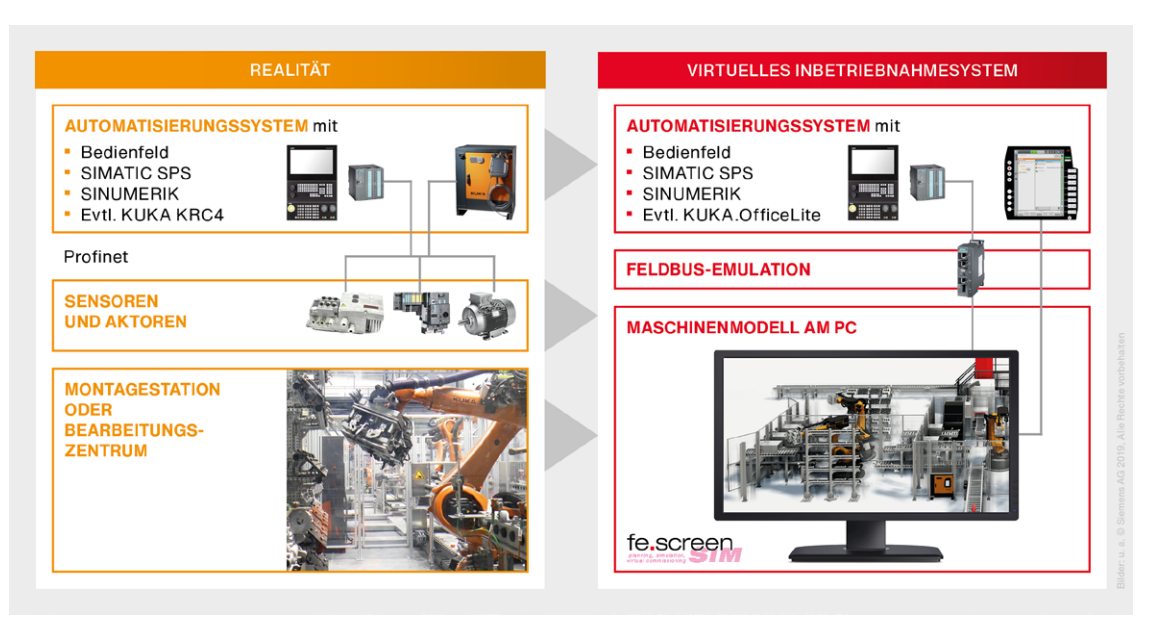

Abbildung 6: Schematische Darstellung der virtuellen Inbetriebnahme mit fe.screen-sim, anhand der beispielhaften Verwendung von Siemens- und KUKA-Komponenten

Der schematische Aufbau des Systems zur virtuellen Inbetriebnahme orientiert sich an der realen Maschine oder der Anlagenstruktur. Reale Steuerungen – wie SPS, HMI-Panel, Datenbanken etc. – werden über Hardware-in-the-loop direkt an die Simulation gekoppelt. Sensorik und Aktorik (inklusive sicherer Signale) der Maschine sowie die Mechanik und deren Kollisionsbereiche werden modelliert.

Robotersysteme werden über den vom Roboterhersteller bereitgestellten Softwarecontroller (z. B. KUKA.OfficeLite, ABB Robot Studio, etc.) als Software-in-the-loop-Lösung ebenfalls direkt an das virtuelle Inbetriebnahme-System gekoppelt.

# **5 VORGEHEN MODELLERSTELLUNG UND VIBN**

Die Modellerstellung für die VIBN basiert im Kern auf folgenden Tätigkeiten:

- Sichtung der vorhandenen Daten: 3D-Daten, SPS, SPS/RC-Programm, Eplan.
- Importieren der Daten:
	- 3D-Modelle.
	- Variablen für Steuerung und Roboter.
- Nachbearbeiten der 3D-Modelle:
	- Herstellen von fehlenden Modellstrukturen.
	- Zerlegen von Modellen für Kinematisierung.
- Kinematisieren des Modells: Anbringen von kinematischen Informationen.
- Einfügen von sonstigen Komponenten:
	- Umwandeln der 3D-Modelle in Funktionsobjekte in der Simulation (Sensoren, Transportflächen, etc.) bzw. deren Erstellung.
	- Einbringen von Teile-Handling.
- Verbinden des Simulationsmodells mit Roboter-Controller/SPS:
	- Herstellen der Verbindung zwischen dem Simulationsmodell und den Steuerungen.
	- Herstellen nötiger Schnittstellen unter den Steuerungen und Robotern.
- Einbringen von Schnittstellen zu Fremdsystem und Drittanlagen: Für die Simulation notwendige Interfaces für Drittanlagen usw. werden erstellt und ebenfalls verbunden.
- Virtueller E/A-Check: Prüfen der Verbindungen mit SPS- und Roboterprogrammierern und manuelles betreiben der einzelnen Funktionen.
- Durchführung der virtuellen Inbetriebnahme: Ständige Aktualisierung des Simulationsmodells bei Bedarf.

# **6 PROJEKTPHASEN EINER VIBN-EINFÜHRUNG**

## **6.1 SYSTEMATIK AUSWAHLVERFAHREN**

Inbetriebnahme an, sollte auch die Auswahl der

Steht die Einführung einer Lösung zur virtuellen Lösung und des Implementierungspartners systematisch erfolgen.

#### DIE NOTWENDIGEN PROZESSSCHRITTE GLIEDERN SICH GROB IN FOLGENDE STUFEN:

- Projekteinrichtung und Erhebung der Ist-Situation.
- Erstellung des Soll-Konzepts.
- Definition von Anforderungen und K.O.-Kriterien.
- Marktüberblick der Lösungen und Anbieter.
- Software und Partnerauswahl in drei Stufen:
	- Grobauswahl.
	- Feinauswahl.
	- Endauswahl.
- Softwareeinführung.

eine strukturierte und bewertbare Checkliste zu erstellen, um von der groben Auswahl zu einer feineren und schließlich zur Endauswahl zu kommen. Hierbei können wichtige Funktionalitäten mit Faktoren zusätzlich bewertet werden.

Im Kontext einer Systemauswahl ist es hilfreich, Im Rahmen der Auswahl hat es sich als sinnvoll erwiesen, mit mindestens zwei potentiellen Partnern in einen Auswahlprozess zu gehen. Hierbei soll, wenn möglich, anhand der vorhanden Datenstrukturen ein Anlagenmodell aufgebaut werden.

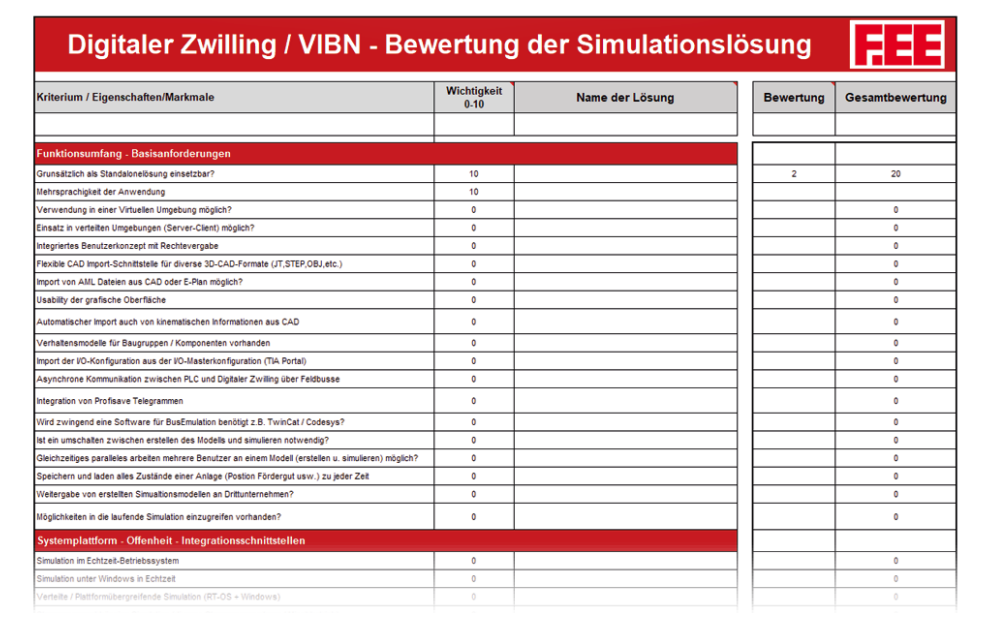

#### Abbildung 7: Checkliste zur Systemauswahl

Neben dem Funktionsumfang der Lösung ist insbesondere auf die Erfahrung des künftigen Partners zu achten. Für viele Firmen und Projekte ist es nämlich sinnvoll, Partner mit ins Boot zu

nehmen, die über eine entsprechende Automatisierungskompetenz verfügen. Somit können aus deren Know-how auch Erfahrungen bei der Softwareeinführung genutzt werden.

## **6.2 PROJEKTPHASEN**

Ein typisches Projekt zeichnet sich durch folgende Kriterien aus:

- Definierte Ziele.
- Zeitliche Begrenztheit.
- Komplexität.
- Einmaligkeit der Bedingungen (Ziele, Ressourcen, Umfeld, etc.).

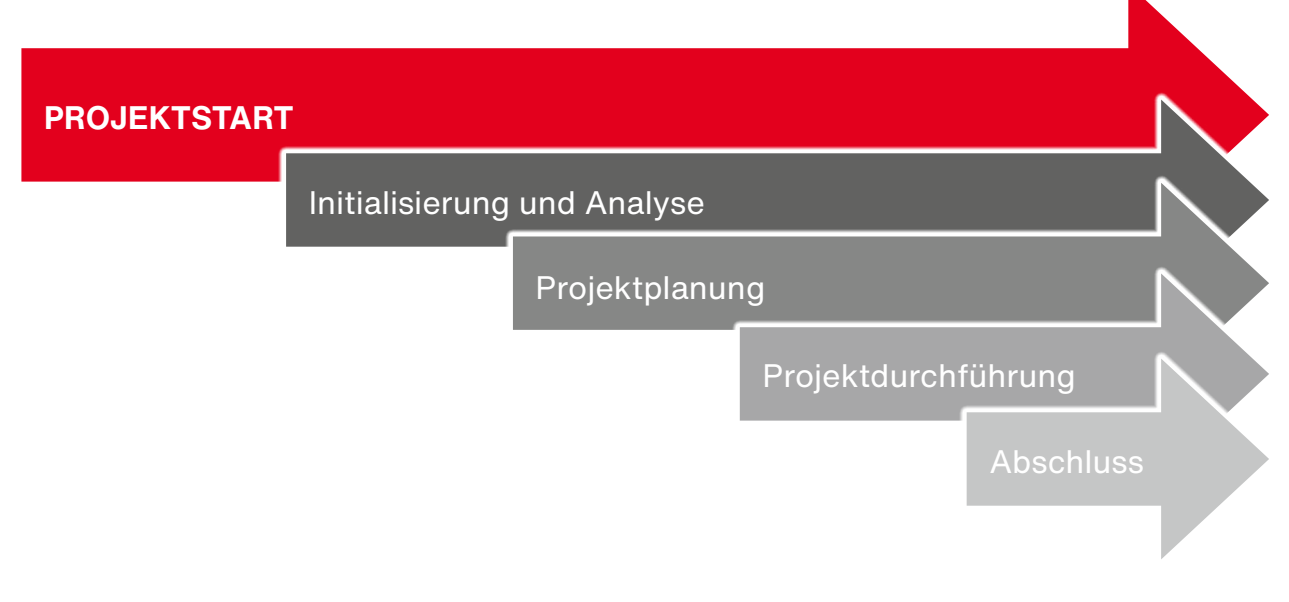

#### Abbildung 8: Projektphasen

In erster Linie wird die Einführung der VIBN im Rahmen eines **Pilotprojekts** empfohlen, deren Komplexität von Anlage-Typ, Größe, Datenstruktur abhängig ist. Ein definierter Projektablauf sollte auf Basis einer genauen Definition von Verantwortlichkeiten basieren. Die Hauptbeteiligten sollten neben der Projektleitung Mitarbeiter aus der **Automatisierung bzw. der Steuerungstechnik** mit dem Fokus auf eine VIBN und Mitarbeiter aus dem **Anlagenbau bzw. der Konstruktion** sein.

## **6.3 PROJEKTBETEILIGTE**

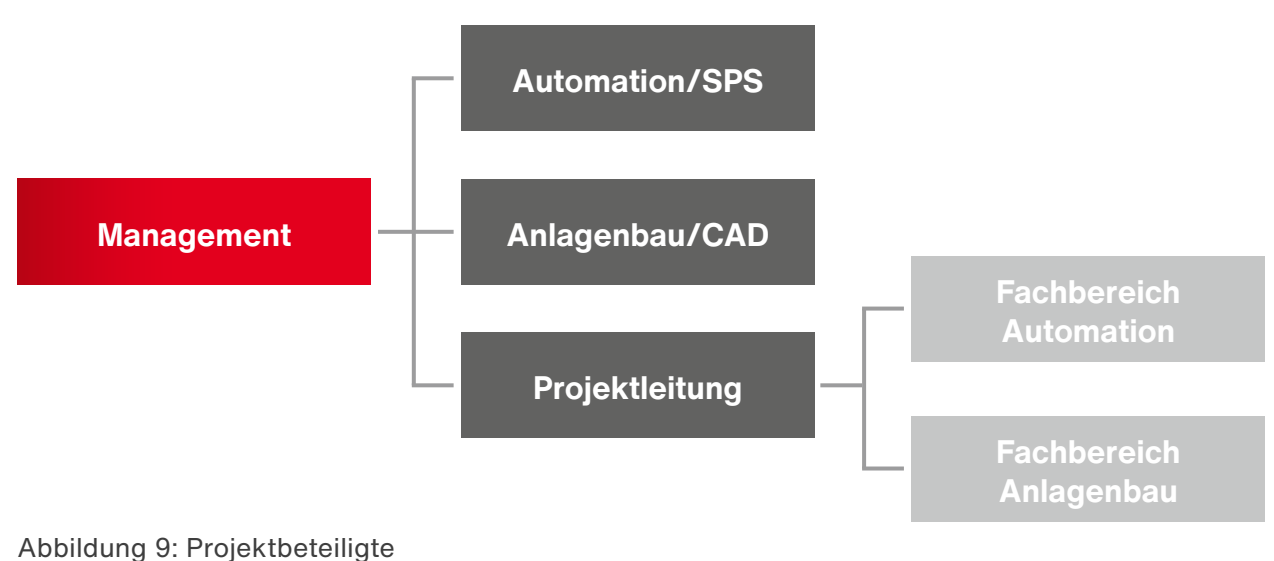

# **7 HERAUSFORDERUNGEN BEI EINFÜHRUNG VON VIBN ODER GENERELL VON DIGITALISIE-RUNGSPROJEKTEN**

Um Digitalisierungsprojekte erfolgreich zu starten und umzusetzen, sind Rahmenbedingungen einer förderlichen Unternehmenskultur notwendig. Alle Mitarbeiter sind von den Führungskräften so früh als möglich in Projekte mit einzubeziehen. Es ist eine veränderte Haltung der Führungskräfte notwendig, die den Wandel im Unternehmen gestalten und die Mitarbeiter ak-

tiv in Veränderungsprozessen begleiten. Dabei ist zudem wichtig, seinen Mitarbeitern die notwendigen Ressourcen zur Verfügung zu stellen, damit das Digitalisierungsprojekt zum Erfolg wird. Das bedingt, dass die Geschäftsleitung zu 100 % hinter dem Projektvorhaben steht und die notwendigen finanziellen und personellen Ressourcen bereitstellt.

**VERÄNDERUNGSMANAGEMENT =**  Warum soll ich was verändern? – Was wäre passiert, wenn Apple das iPhone nicht erfunden hätte?

**TREIBER** von Veränderungen entspringen aus inneren oder äußeren Impulsen!

**PROZESSVERÄNDERUNGEN** im Unternehmen entstehen aufgrund verbesserter Abläufe (innerer Impuls).

**MÄRKTE** verändern sich und zwingen uns zu Veränderungen (äußerer Impuls).

Der **MENSCH** ist ein Gewohnheitstier und tut sich schwer mit Veränderungen, weil er Angst hat. Wie geht es weiter mit der Arbeit 4.0, wird mein Arbeitsplatz morgen noch sein wie heute?

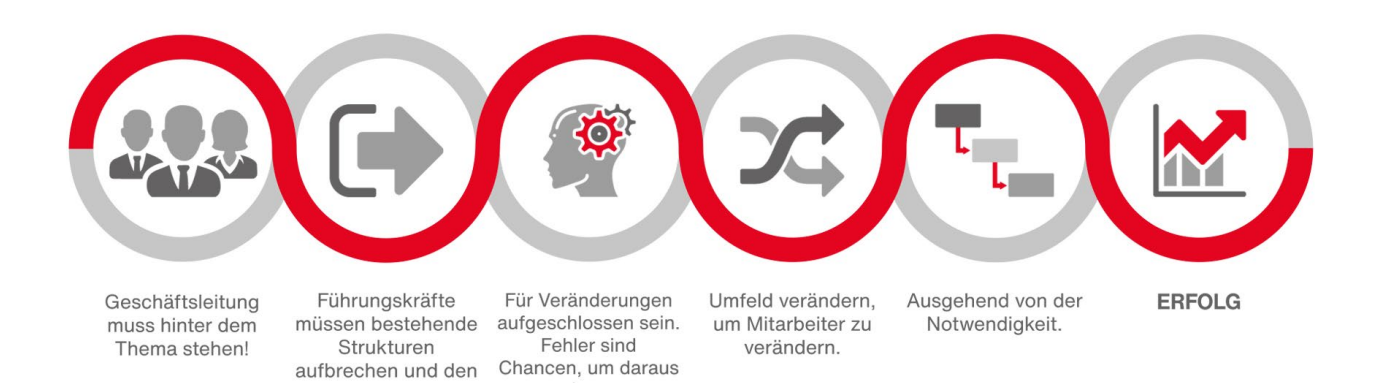

zu lernen

Abbildung 10: Digitalisierungsprozess

Wandel angehen.

# **8 WIRTSCHAFTLICHKEITSBETRACHTUNG**

Der Beitrag zur Wirtschaftlichkeit einer Virtuellen Inbetriebnahme ist schwer zu bewerten, denn es kann in der Regel kein direkter Vergleich einer Projektumsetzung des Vorgehens **ohne** und **mit VIBN** durchgeführt werden. Wäre dies möglich, müssten exakt gleiche Gegebenheiten mit identischen Randbedingungen und Ressourcen vorhanden sein, was in der Praxis jedoch nicht umsetzbar ist.

Für die wirtschaftliche Bewertung muss der zusätzliche Aufwand für die Durchführung einer VIBN berücksichtigt werden. Der Aufwand hängt in erster Linie in der Generierung des Anlagenmodells und der im Projekt üblichen Änderungen in der Konstruktion ab.

Moderne Systeme gestatten jedoch die automatisierte Modellerstellung und die Möglichkeit, Daten bidirektional auszutauschen. Bestimmte Ergebnisse und Informationen sind im Engineering-Prozess durch das Modell früher verfügbar und lassen evtl. notwendige Anpassungen an den Maschinen oder Anlagen früher sichtbar werden!

Der **NUTZEN** hingegen, der sich im Kontext einer VIBN ergibt, lässt sich nach den nachfolgenden drei wirtschaftlichen Grundgrößen einteilen:

- Mit dem Begriff **ZEIT** werden üblicherweise die (Projekt-)Dauer und die einzuhaltenden Termine verbunden.
- Mit **KOSTEN** wird üblicherweise der Ressourceneinsatz verbunden.
- Mit **QUALITÄT** wird üblicherweise der Inhalt bzw. Umfang und natürlich die Qualität des Outputs verbunden.

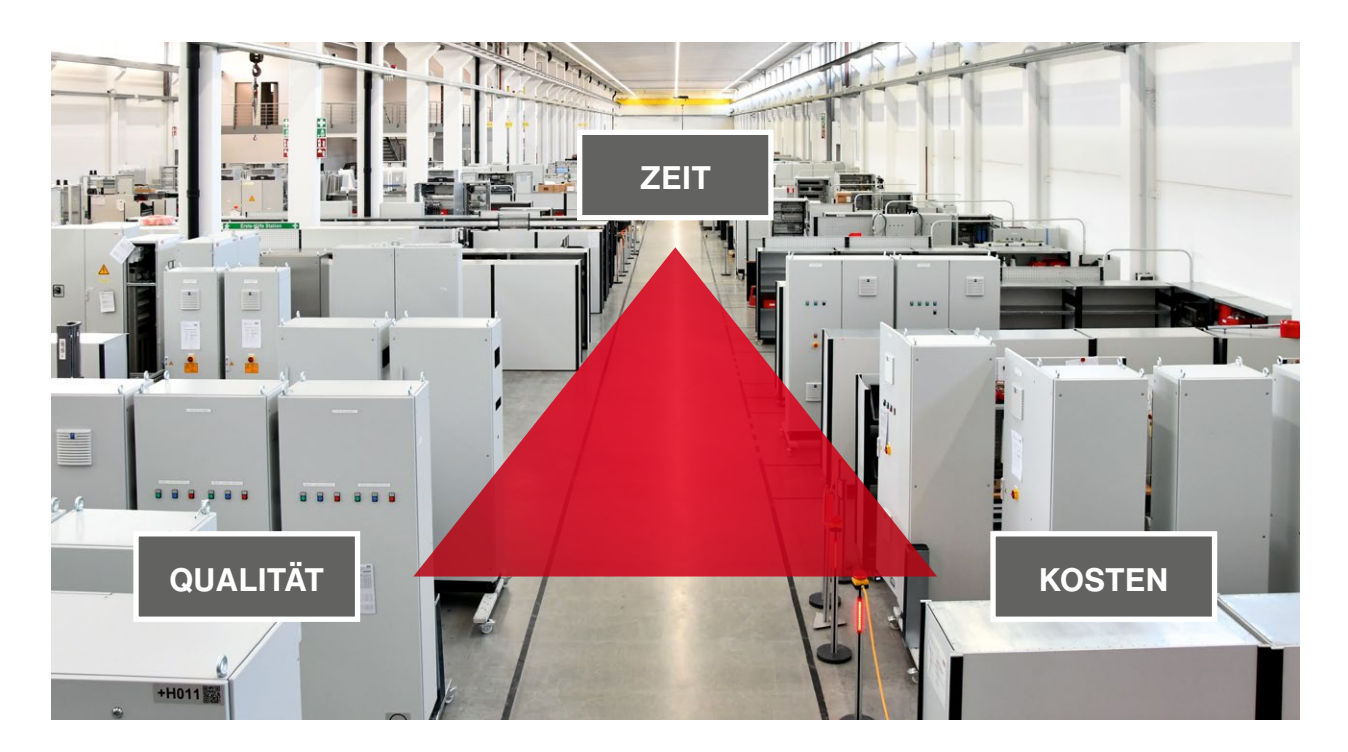

Abbildung 11: Wirtschaftlichkeitsbetrachtung

Neben den oben genannten wirtschaftlichen Grundgrößen existieren weitere Nutzenpotentiale, die individuell bewertet werden müssen. So kann etwa vor der Auslieferung der Maschine oder Anlage eine Präsentation für den Kunden durchgeführt werden. Zudem besteht auch die Möglichkeit, Bedienpersonal ohne Produktivitätsverluste an dem virtuellen Modell zu schulen. Auch für spätere Modernisierungsprojekte eignet sich das erstellte Simulationsmodell sehr gut, denn es können hierbei Änderungen zuerst am Modell vorgenommen und getestet werden, bevor diese an der realen Anlage umgesetzt werden.

Im Jahr 2017 gab es eine Trendbefragung des VDMA zur Simulation und Visualisierung mit folgendem Ergebnis:

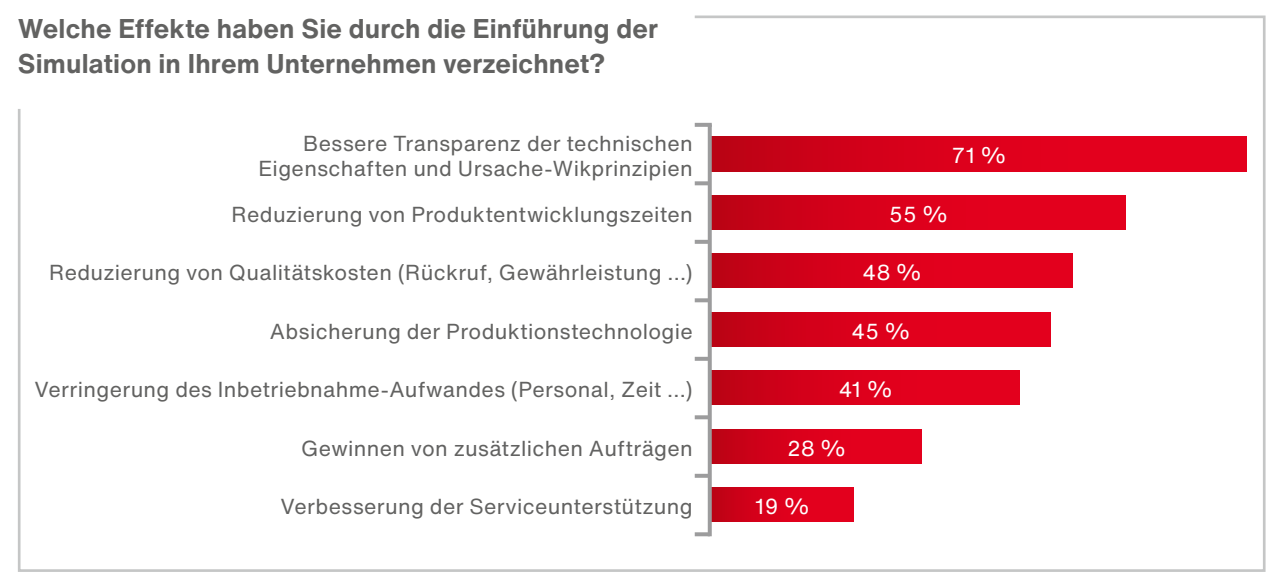

Abbildung 12: Quelle – VDMA Trendbefragung Simulation + Visualisierung 2017; N=58; Mehrfachnennungen möglich

Hierbei wird deutlich, dass neben der Reduktion von Inbetriebnahme-Zeiten auch der Qualitätsfaktor eine große Rolle spielt. Gerade in komplexen und zeitkritischen Projekten, die eine sehr hohe Verfügbarkeit nach der Inbetriebnahme fordern, ist eine Umsetzung ohne eine vorherige VIBN nicht denkbar.

Neben der wirtschaftlichen Betrachtung, ob sich denn nun die Anschaffung einer Simulationslösung rechnen wird, wird man sich als Lieferant ohne eine vorherige VIBN dann die Frage gefallen lassen müssen "Warum haben Sie nicht **vorher simuliert?".**

# **9 WEITERFÜHRENDE LITERATUR**

- Simulation und Visualisierung, Erste Ergebnisse der VDMA Trendbefragung
- VDI/VDE 3693 Blatt 1 Virtuelle Inbetriebnahme – Modellarten und Glossar
- VDI/VDE 3693 Blatt 2 Virtuelle Inbetriebnahme – Einführung der virtuellen Inbetriebnahme in Unternehmen
- Georg Wünsch Methoden für die virtuelle Inbetriebnahme

# **10 AUTOR/KONTAKTDATEN**

Elektrotechnische Ausbildung mit Staatsexamen.

Mehr als zwölf Jahre Erfahrung in der Realisierung von Automatisierungsprojekten in den Branchen Automotive, Nahrungsmittel und Fördertechnik. Schwerpunkt: Industrielle Kommunikation auf Basis von Ethernet und TCP/IP.

Zehn Jahre Erfahrung in der Umsetzung von ERP- und IT-Projekten auf Basis von SAP Business All in One und Symantec Enterprise Business Solutions. Schwerpunkt: Applikationsmanagement, IT-Consulting und Software Deployment.

Insgesamt sieben Jahre Erfahrung in der Konzeptausarbeitung und Umsetzung von Digitalisierungsprojekten auf Basis verschiedener Manufacturing Execution Systeme (MES) in der diskreten Fertigungsindustrie. Schwerpunkt: Metallverarbeitende Industrie, Automotive, Kunststoff und Verpackungsindustrie.

Bei der F.EE GmbH zuständig für den Vertrieb der fe.screen Industriesoftware-Produkte mit dem Schwerpunkt fertigungsnahe IT-Systeme und Simulationslösungen.

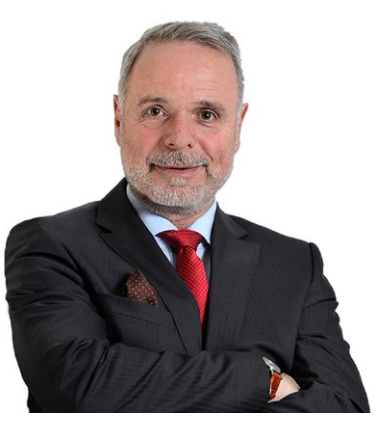

**Werner Pospiech,**  geboren 1961 in Nordrhein-Westfalen.

#### **KONTAKTDATEN:**

F.EE GmbH Geschäftsbereich Informatik + Systeme Werner Pospiech Telefon: +49 9672 506-47507 werner.pospiech@fee.de

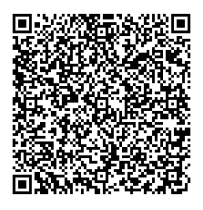

#### **12/2020**

Dieses Dokument enthält Informationen, die urheberrechtlich geschützt sind. Kein Teil dieses Dokuments darf ohne die vorherige schriftliche Zustimmung von **F.EE** fotokopiert, reproduziert oder in eine andere Sprache übersetzt werden.

**F.EE GmbH.** Alle Rechte sowie Irrtümer und Änderungen vorbehalten.

Andere Produktnamen oder Marken, die in diesem Dokument erwähnt werden, können Marken oder eingetragene Marken anderer Unternehmen sein und sind Eigentum der jeweiligen Inhaber.

Bildquellen: www.shutterstock.com und www.istockphoto.com (Seite 1) | © Siemens AG 2019 (Seite 9) | Icons: www.flaticon.com

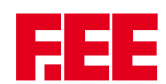

#### **F.EE GmbH Geschäftsbereich Informatik+Systeme**

Industriestraße 6e 92431 Neunburg vorm Wald **|** Deutschland

Telefon: +49 9672 506-0 E-Mail: fescreen-sim@fee.de

**www.fescreen-sim.de**

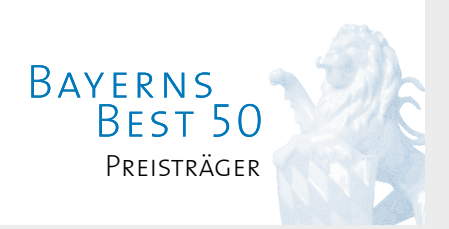